2024/05/18 04:33 1/3 dashboard

# **Nest Dashboard**

**Nest Dashboard** allows researchers to stay up to date with the progress of their review and track engagement through Synthesis view counts.

#### **View Contributions**

View nest activity in a specified time period: the last week, month, year, or all time.

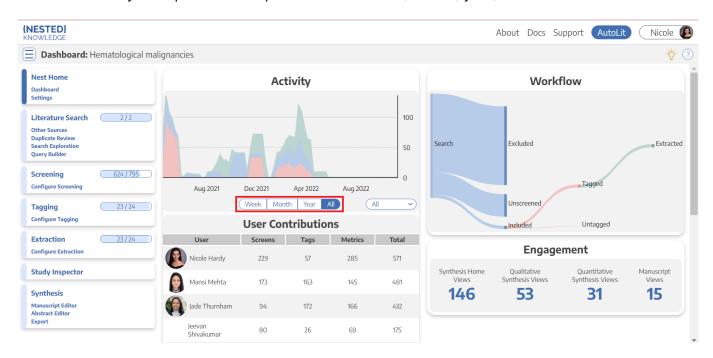

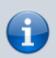

Metrics refers to extracted data elements.

# Filter by Stage

Filter activity by the stage of the Systematic Review.

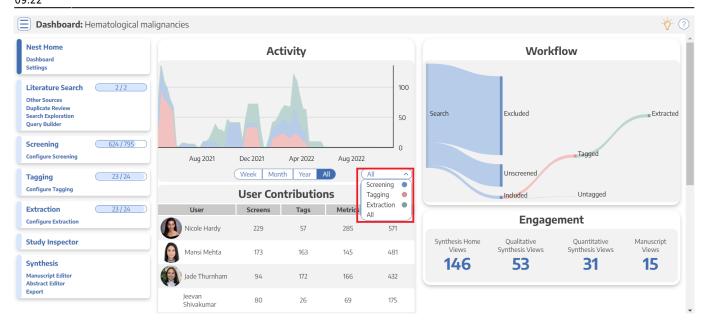

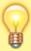

Living systematic reviews undergo revisions and updating. For such reviews, you can expect to find an activity pattern with multiple peaks corresponding to the initial round, as well as subsequent updates.

### **View Nest Engagement**

Nest outputs can be configured to be public or private. Check the amount of times that people have viewed the nest outputs. For public nests, these measures approximate engagement with the data and visuals.

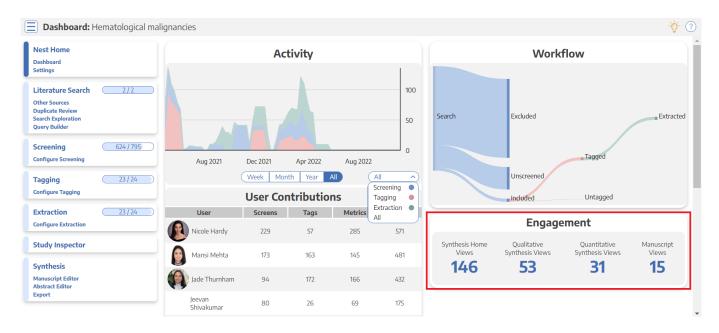

You can discuss the progress of a Nest with the Comments feature.

2024/05/18 04:33 3/3 dashboard

#### Go back to Project Management

From:

https://wiki.nested-knowledge.com/ - Nested Knowledge

Permanent link:

https://wiki.nested-knowledge.com/doku.php?id=wiki:autolit:utilities:dashboard&rev=1668936138

Last update: 2022/11/20 09:22